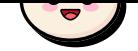

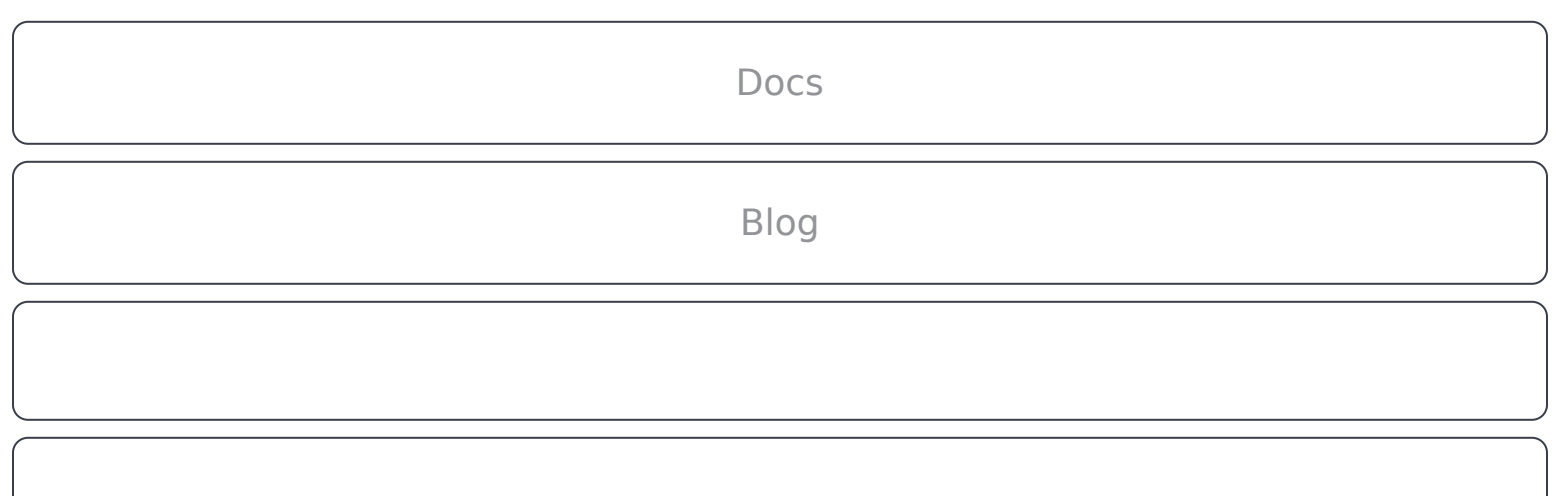

Macros.

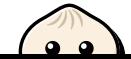

 $\times$  source code of the source code of the source code of the bundle. Instead, instead, instead, instead, instead, instead, instead, instead, instead, instead, instead, instead, instead, instead, instead, instead, instead

it is executed during and the function call (  $\alpha$  random ) is replaced with the result of the result of the result of the result of the result of the result of the result of the result of the result of the result of the

<span id="page-1-0"></span>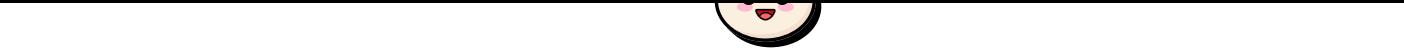

<span id="page-1-1"></span>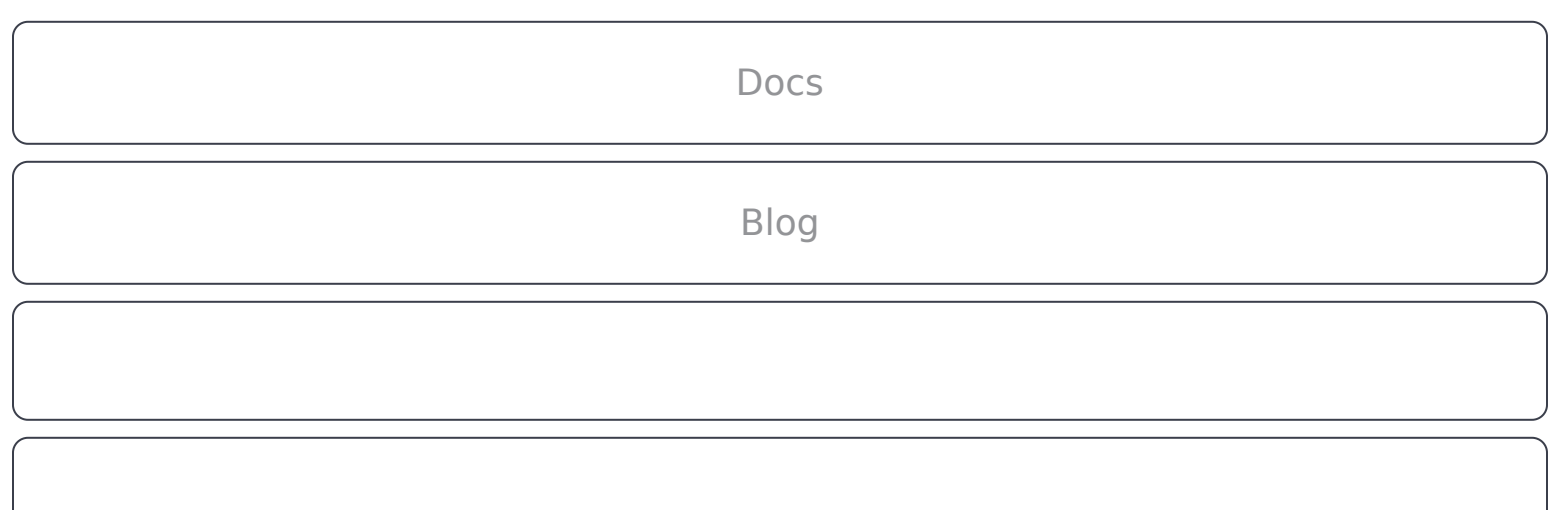

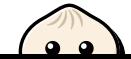

import  ${\bf e}$  from '..., with  ${\bf e}$  and '..., with  ${\bf e}$  with  ${\bf e}$  with  ${\bf e}$  with  ${\bf e}$  with  ${\bf e}$ 

<span id="page-1-2"></span>in-the-browser.tsx meta.ts

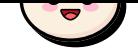

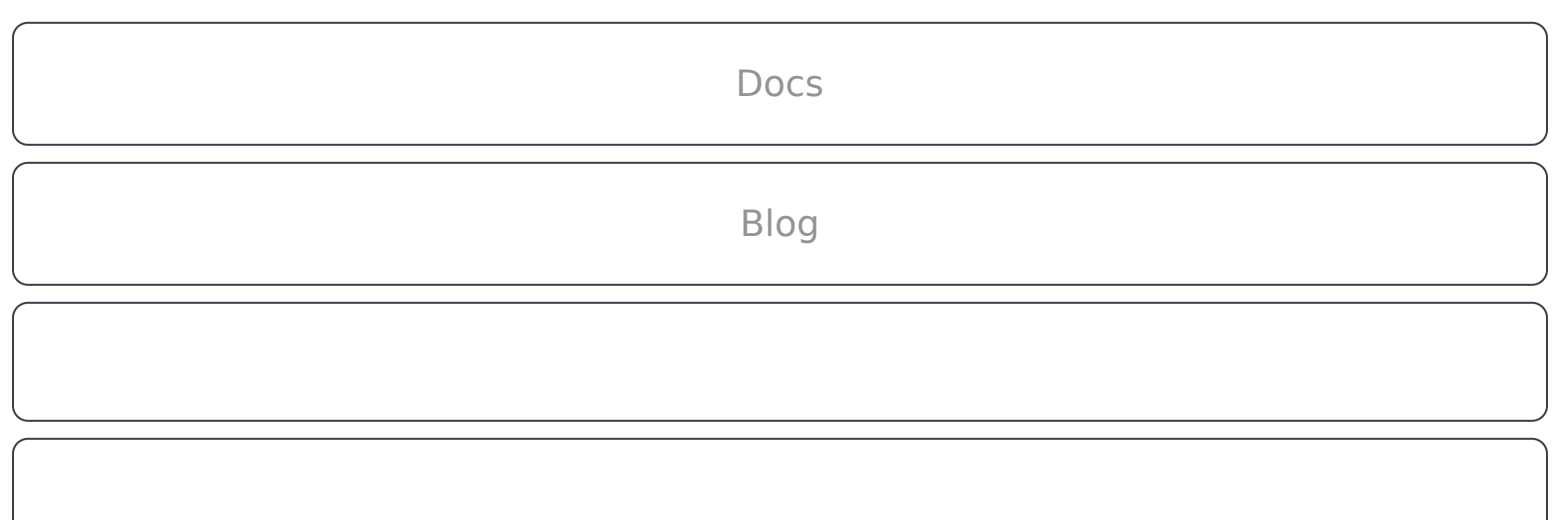

embedded in the bundle. Also, the bundle. Also, the branch throwing throwing the error is eliminated since it

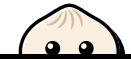

<span id="page-2-0"></span>import  ${\cal F}$  from '..., with  ${\cal F}$  with  ${\cal F}$  with  ${\cal F}$  with  ${\cal F}$  with  ${\cal F}$  with  ${\cal F}$  with  ${\cal F}$  with  ${\cal F}$  with  ${\cal F}$  with  ${\cal F}$  with  ${\cal F}$  with  ${\cal F}$  with  ${\cal F}$  with  ${\cal F}$  with  ${\cal F}$  with  ${\cal F}$  with

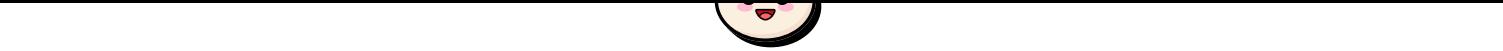

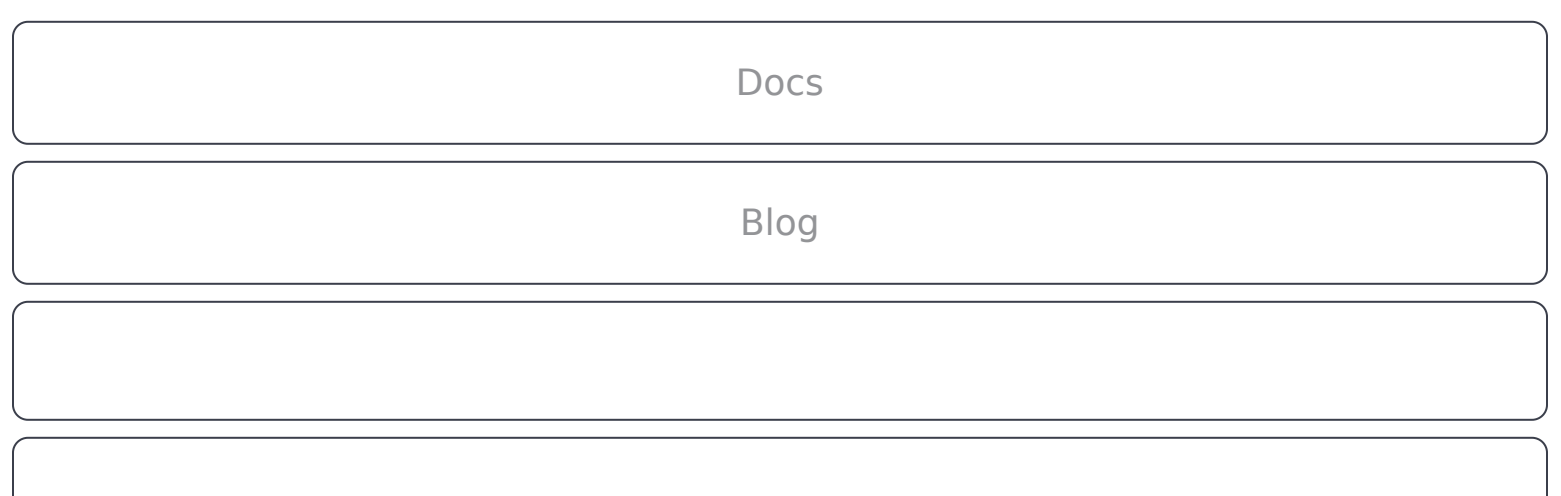

<span id="page-3-1"></span><span id="page-3-0"></span> $A$ st node. These Java $S$ cript functions are called at bundle-time, not runtime. These Java $S$ 

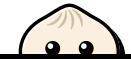

import  ${\cal F}$  from '..., with  ${\cal F}$  and  ${\cal F}$  with  ${\cal F}$  and  ${\cal F}$  with  ${\cal F}$  with  ${\cal F}$  and  ${\cal F}$  and  ${\cal F}$  and  ${\cal F}$  and  ${\cal F}$  and  ${\cal F}$  and  ${\cal F}$  and  ${\cal F}$  and  ${\cal F}$  and  ${\cal F}$  and  ${\cal F}$  and  ${\cal F}$  and

if (returnFalse) (returnFalse) {

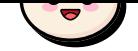

<span id="page-4-1"></span><span id="page-4-0"></span>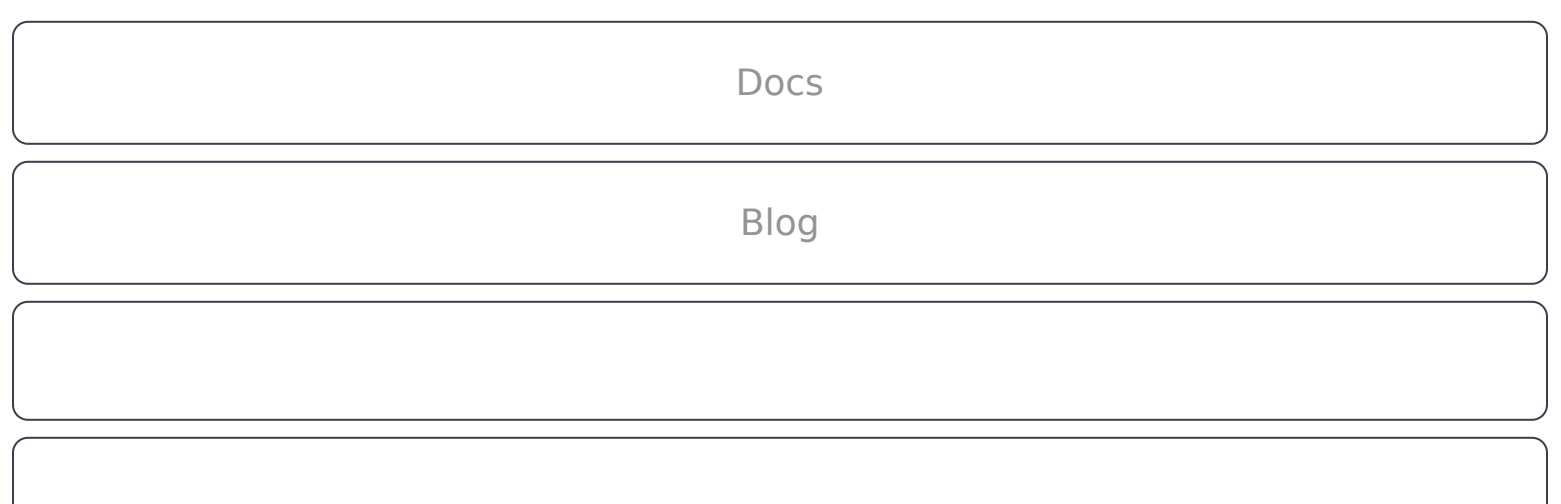

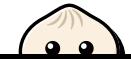

<span id="page-4-3"></span><span id="page-4-2"></span>**[Limitations](#page-4-2)**

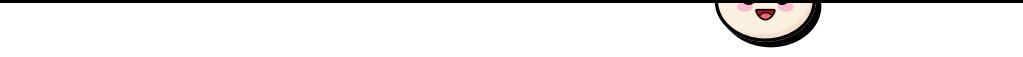

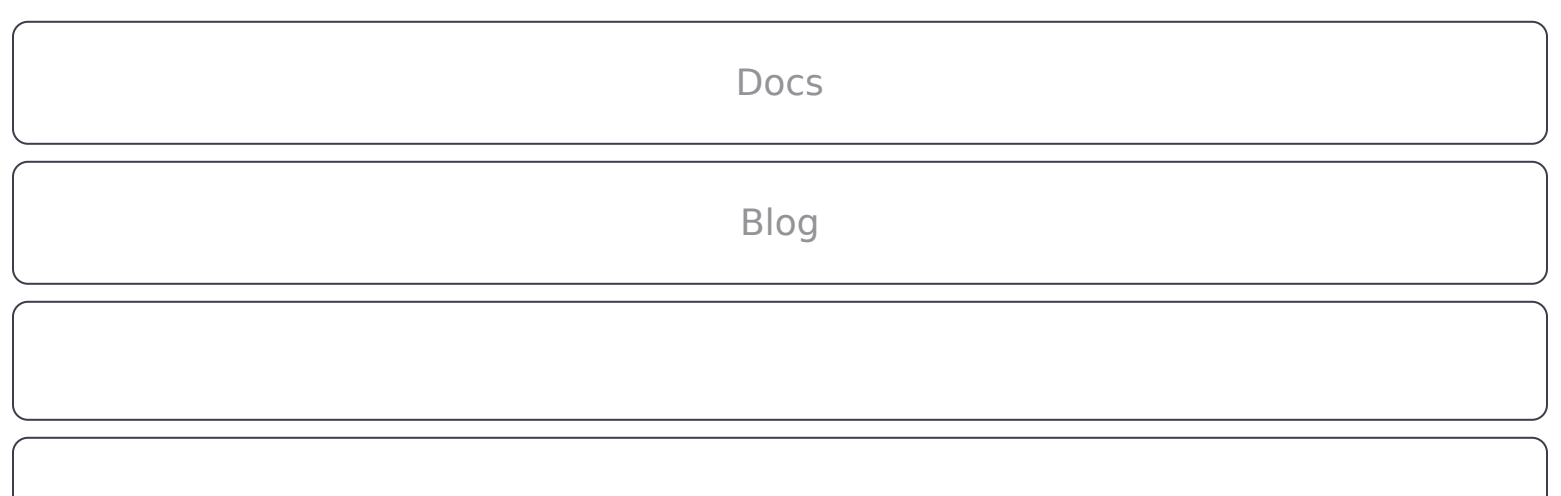

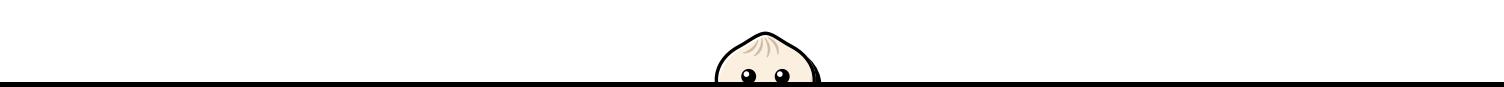

 $\overline{a}$ 

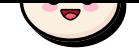

<span id="page-6-0"></span>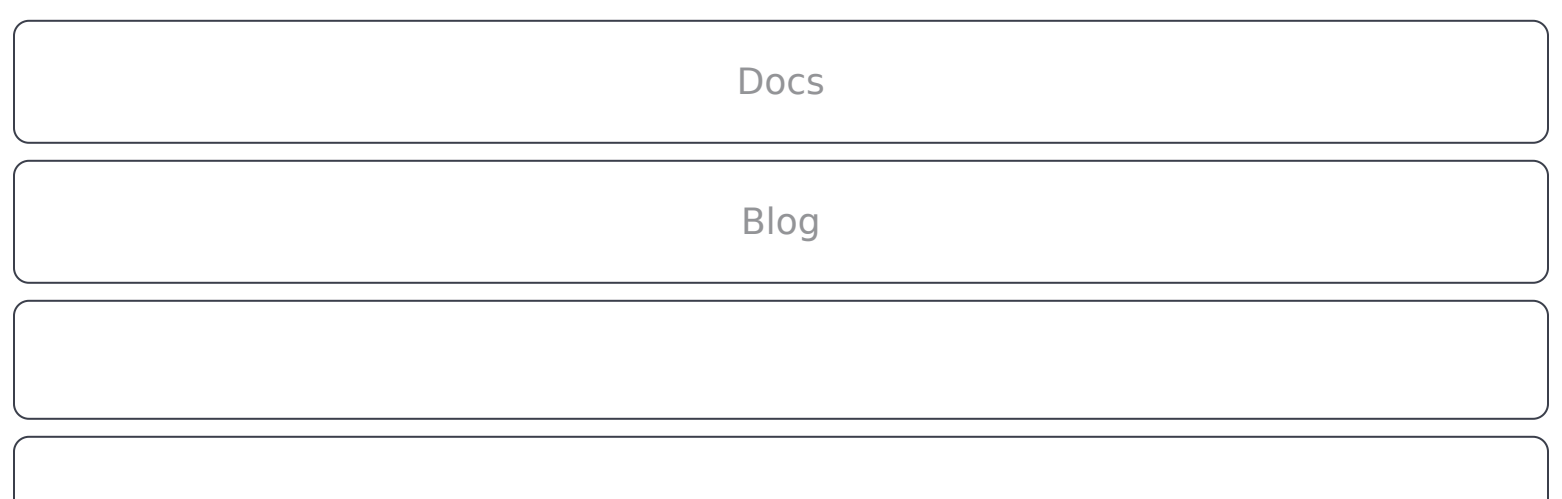

export function  $\mathcal{C}$  function how  $\mathcal{C}$ 

// the value of  $\overline{a}$  cannot be statically known the value of  $\overline{a}$ 

Discord [GitHub](https://github.com/oven-sh/bun) [Docs](https://bun.sh/docs)  $\Im$  [Blog](https://bun.sh/blog) [We're hiring →](https://bun.sh/careers)